LUCAS\_HNF4A\_TARGETS\_UP

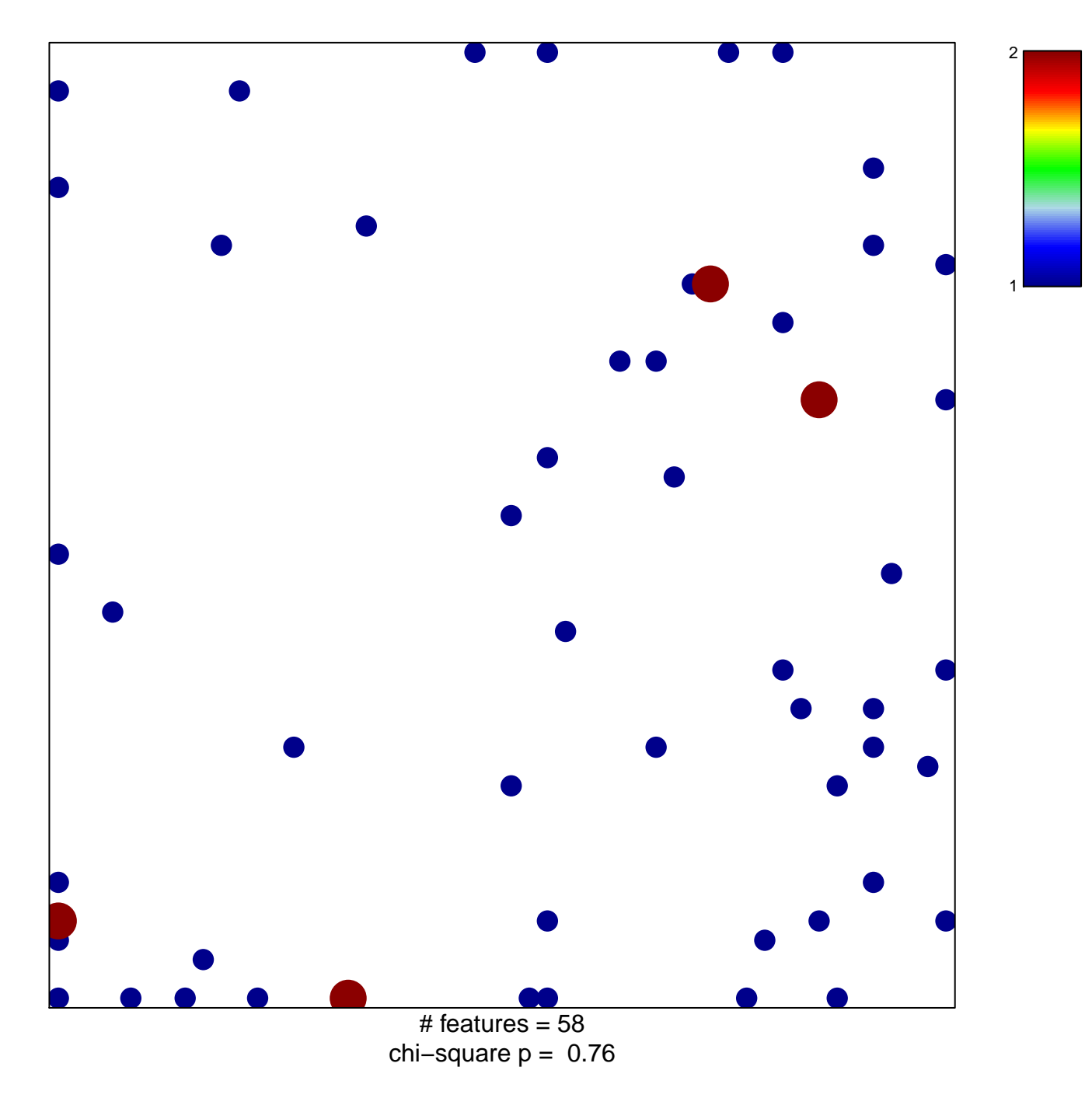

## **LUCAS\_HNF4A\_TARGETS\_UP**

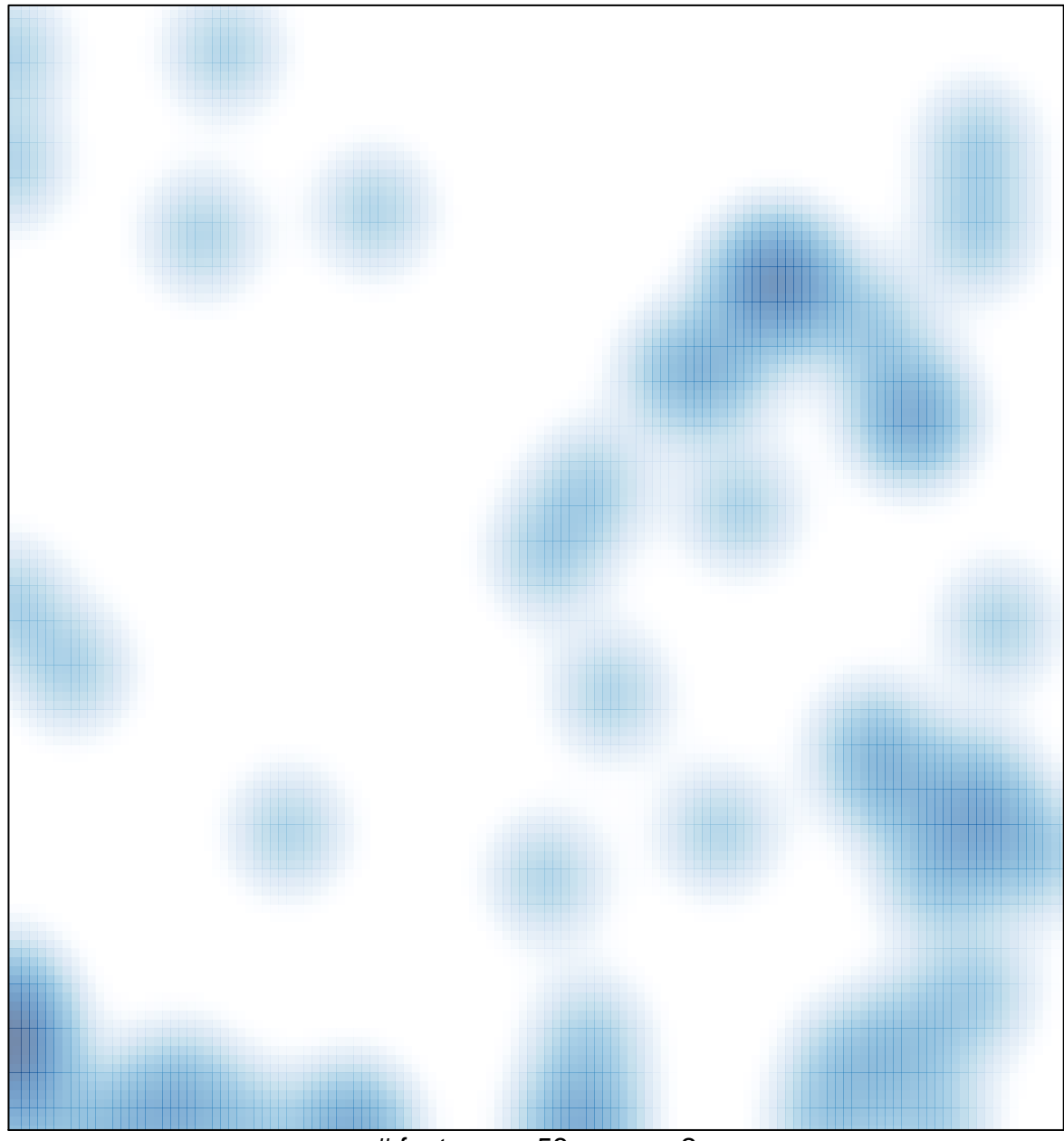

# features =  $58$ , max =  $2$